# **Adventskalender Querformat - Bausatz "Sattelschlepper" "Spielfeld"**

ACHTUNG: Farbtöne auf Korrektur können abweichen! ATTENTION: Colors on proof may vary!

**Druckdaten bis zur gestrichelten Linie anlegen.**

 $\bigcirc$  $\bigcirc$  $\bigcirc$  $\bigcirc$ 

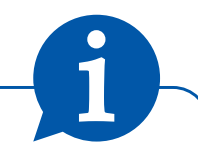

Bitte beachten Sie unsere Hinweise und Informationen zu Druckdaten auf der nächsten Seite!

Bei fehlerhaften Daten kann es zu Verzögerungen in der Druckvorstufe, sowie auch später im Versand kommen!

Please note our information for print data on the next page! Incorrect data can lead to delays in the prepress stage, as well as later in shipping!

**3 11**

**15 22**

**12**

**18 13**

**17 9**

**4**

**21**

**23 10 16**

**3 11**

**15 22**

**12**

**18 13**

**17 9**

**20**

**4**

**21**

**23 10 16**

## **Wichtige Informationen zu Druckdaten und deren Verwendbarkeit**

## **Standskizze**

Nutzen Sie bitte immer unsere aktuelle Standskizze und die darin beschriebenen Größen / Druckflächen. Vorlagen die von unseren Maßen abweichen können leider nicht verwendet werden. **Wichtig:** Speichern Sie das fertige PDF bitte **ohne** unsere Vorlage

und **ohne** Standskizze ab, sodass nur die zu druckenden Objekte inkl. **Beschnitt und Zahlen** im PDF abgebildet sind.

Zur Orientierung können Sie gerne eine Ansicht inkl. Kalendarium mitschicken, jedoch benötigen wir ein DRUCK-PDF ohne jegliche Objekte, die nicht mitgedruckt werden.

Das Überdrucken ist eine individuelle PDF-Einstellung und kann von uns deshalb nicht auf Richtigkeit überprüft werden. Eine Vorschau ihres Druckergebnisses erhalten Sie im Adobe Acrobat mit Hilfe der Ausgabevorschau und Option "Überdrucken simulieren".

## **Dateiformate**

Bevorzugt arbeiten wir immer mit einem **druckoptimierten PDF**. Aus den gängigen Grafik- und Layoutprogrammen speichern Sie bitte die Datei als PDF/X4 mit 3 mm Anschnitt und Schnittmarken. **Nicht** verwendet werden können folgende Dateiformate: Word, PowerPoint, GIF, PNG, FreeHand, CorelDraw.

## **Farbmodus und Bildauflösung:**

Achten Sie darauf, dass verwendete Bilder im Farbmodus **CMYK** gespeichert sind und eine Bildauflösung von **300dpi** besitzen. Bilder mit geringerer Auflösung erscheinen im Druck verpixelt.

> Bestellung 5c Offsetdruck, 4-farbig Euroskala + g =========<br>rbe Rot PMS 485

## **Überdrucken als Grafikattribut**

Häufig werden im Dokument vereinzelt Elemente unbeabsichtigt auf "Überdrucken" gestellt. Bitte kontrollieren Sie ihr PDF auf fälschlicherweise vergebene Überdrucken-Attribute.

## **Verwendung von Sonderfarben**

Bei einer Veredelung im Digitaldruck müssen die Daten nach 4c CMYK aufgebaut werden. Sonderfarben müssen zudem korrekt und eindeutig benannt sein, Angaben wie "Hausfarbe" oder "Leuchtgelb" sind unzureichend.

Frequently, elements in the document are unintentionally set on **"overprint"**. Please check your final PDF for incorrectly assigned overprint attributes. The overprint is an individual PDF-setting and therefore this can not be checked by us for correctness. You can preview your print results in Adobe Acrobat with the help of the output preview and the option "Simulate overprinting"

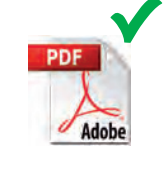

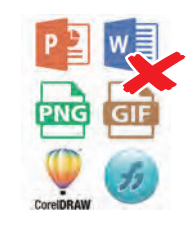

## **Anschnitt / Beschnittzugabe**

**Use of special colors / spot colors** In the case of a digital print, the data must be set up asscording to 4c CMYK. Special Colors must also be named correctly and clear. Information such as "house color" or "light yellow" is insufficient.

Vollflächige Motive, die randabfallend gedruckt und später ange- schnitten werden, benötigen immer einen Beschnitt von **3-5 mm**. Daten ohne Beschnitt können leider nicht zum Druck verwendet werden, da es sonst zu unerwünschten "Blitzern" kommen kann. Der Beschnitt sollte mit mindestens 3 mm angelegt werden.

CMYK 300dpi

RGB 72dpi

gelber und weißer Text angelegt **MIT** Überdrucken (falsches Druckergebni

**BITTE PRÜFEN**

gelber und weißer Text angelegt **OHNE** Überdrucken wünschter Druck

> Order with 5c offset print, 4-color CMYK + oot color PMS 485

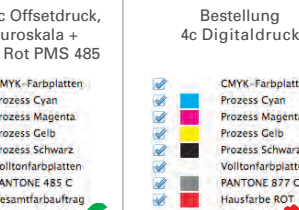

Falsche Besch = Endformat **Exercise = fehlender Beschnitt** 

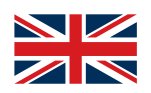

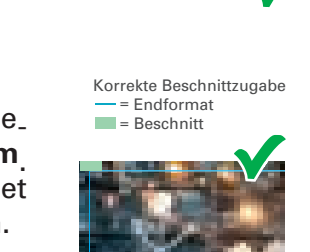

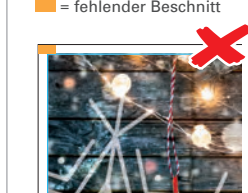

## **Important information about print data and their usability**

### **Templates**

Please always use our current templates and the sizes / printing areas described in it. Layouts which differ from our measurements

**Important:** Please save the finished PDF without our template and without the sketch, so that only the motif (and number) and objects

unfortunately can not be used. to be printed are included in the PDF.

For orientation you can send a preview including the calendar, but we need a PRINT-PDF without any objects, which are not printed.

### **File formats**

We always work with a **print-optimized PDF.** Please save from the graphics and layout programs the file as a PDF / X4 with 3 mm bleed and cut marks. The following file formats can **not** be used: Word, PowerPoint, GIF, PNG, FreeHand, CorelDraw.

Make sure that the images used are created in CMYK color mode

- **Color mode and resolution** and have an image resolution of 300dpi.
- **Overprinting as graphic attribute**

Images with lower resolution may appear pixelated in print.

**Bleed** All-over-motifs always require a bleed of 3-5 mm. Data without additional bleed can unfortunately not be used for printing, since otherwise undesirable white areas can occur. The bleed should be applied with at least 3 mm.

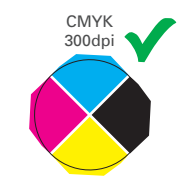

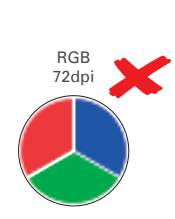

**PLEASE CHECK**

yellow and white text **WITHOUT** overprinting (intended printing)

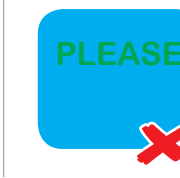

yellow and white text **WITH** overprinting (wrong print result)

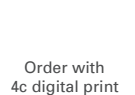

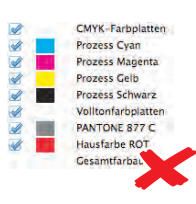

Falsche Bese  $\rightarrow$  = Trim  $=$  Missing Blee

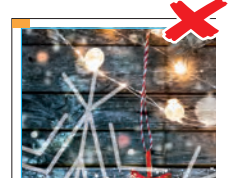

Korrekte Beschnittzugabe = Trim

 $=$  Blee

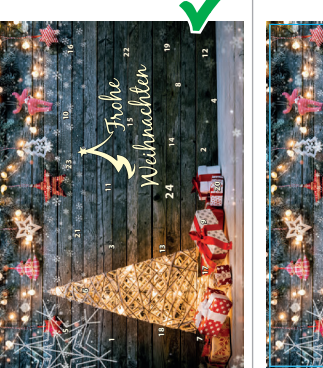

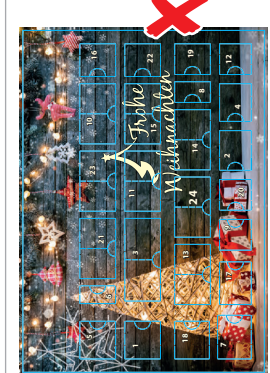